# Gain Control over your Dependencies with Private Packagist

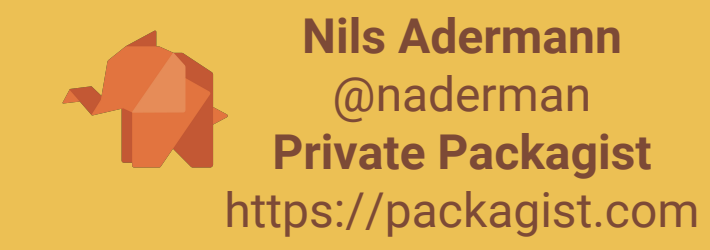

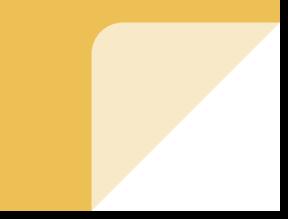

### What is Dependency Management?

- Assembly
- Dependency Change Management
- Risk Analysis & Reduction

May happen at build time or at runtime

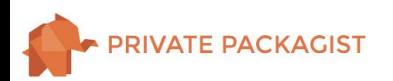

### Dependency Assembly

- Installation of Libraries, Tools, etc.
	- composer install
	- apt-get install foo
	- Application of Configuration Management (Puppet, Chef, Ansible, Salt, …)
- Configuration for Connections to Services, external APIs
	- Authentication
	- Glue Code
- Connection to Services (usually at Runtime)

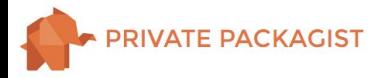

### Dependency Assembly

Past:

- Step-by-Step installation instructions
- Readmes, Delete and reinstall individual packages

Today:

- Description of a system state (e.g. composer.json, top.sls)
- Tools to move the system into the state (e.g. composer, salt)

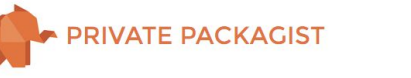

### Dependency Change Management

- Dependency Change
	- Adding, Removing, Updating, Replacing of Libraries
	- Replacing APIs
	- composer update
- Dependency Change Management
	- Balance Risks, Consequences, Cost & Advantages
	- Architecture Decisions which enable "Change"
		- Example: Abstraction to replace concrete service

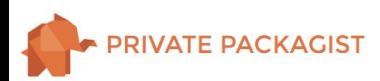

### A brief history of Composer

- Symfony & phpBB plugins
- Apr 2011 First Commit
- Sep 2011 Packagist.org
- Apr 2012 First 1,000 Packages
- Apr 2013 First 10,000 Packages
- Jun 2014 Toran Proxy

July 2017: 147,000 Packages with 907,000 Versions

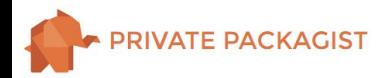

### A brief history of Composer

- Symfony & phpBB plugins
- Apr 2011 First Commit
- Sep 2011 Packagist.org
- Apr 2012 First 1,000 Packages
- Apr 2013 First 10,000 Packages
- Jun 2014 Toran Proxy
- Dec 2016 Private Packagist

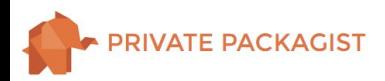

### Composer Design Principles

- Separate independent tools and services
	- Avoid PEAR confusion and problems
- Build reusable code to allow for other tools and services to emerge
	- Check out https://github.com/composer

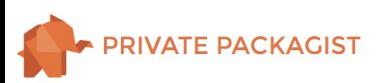

### composer update/install

- Load all package metadata
- Resolve dependencies to create transaction (install/remove/update)
- Create lock file
- Download or checkout files from locations in lock file

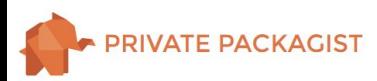

### **Satis**

- Static File Generator
- Big config file of all packages
- Archive creation for downloads possible
- No hooks to trigger updates
- Not suitable for building further tools or services on top of it
- Considerably cost to setup & maintain

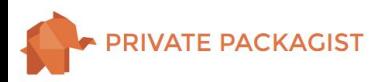

### Private Packagist

- Your own Composer repository done right
	- SaaS or on-premises -<https://packagist.com>
- Easy setup
	- Integration with GitHub, Gitlab, Bitbucket
- Authentication
- Permission Management
- Foundation for future functionality to simplify dependency management

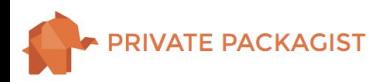

### Load package metadata?

- Composer Repositories
	- packagist.org
	- Satis
	- Private Packagist
- VCS repositories
- Package repositories

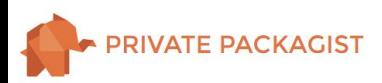

#### Package Repository

**E PACKAGIST** 

```
"repositories": [
    \mathcal{F} "type": "package",
         "package": {
             "name": "vendor/package",
             "version": "1.0.0",
             "dist": {
                 "url": "http://example.org/package.zip",
                 "type": "zip"
             },
             "source": {
                 "url": "git://example.org/package.git",
                 "type": "git",
                 "reference": "tag name, branch name or commit hash"
 }
 }
 }
],
"require": {
     "vendor/package": "1.0.0"
}
```
#### VCS Repository

```
"repositories": [
\{ "type": "vcs",
          "url": "git://example.org/MyRepo.git"
     }
\mathbf{I}
```
- Information is inferred from composer.json files in tags & branches
- dist download URLs only for known hosts, e.g. github, bitbucket, gitlab

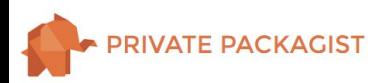

#### Composer Repository

```
"repositories": [
\{ "type": "composer",
         "url": "https://satis.example.org/"
 },
\{ "type": "composer",
         "url": "https://repo.packagist.com/my-org"
    },
    {
         "packagist.org": false
 }
```
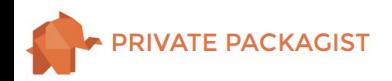

]

#### Composer Repository: Satis

```
packages.json: {
    packages: {
        "seld/private-test": {
           "dev-master": {
              name: "seld/PRivate-test",
              version: "dev-master",
              version_normalized: "9999999-dev",
              source: {
 ....
              },
              dist: {
 ....
              },
              require: {
                  php: ">=5.3.0",
 ...
 }
 }
```
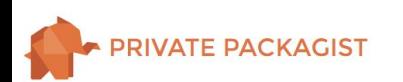

}

```
Nils Adermann
 @naderman
```
#### Composer Repository: packagist.org

```
packages.json:
     packages: [ ],
     notify: "/downloads/%package%",
     notify-batch: "/downloads/",
     providers-url: "/p/%package%$%hash%.json",
     search: "/search.json?q=%query%&type=%type%",
     provider-includes: {
         p/provider-2013$%hash%.json: {
             sha256: "eb67fda529996db6fac4647ff46cf41bb31065536e1164d0e75f911d160f6b9f"
         },
 ...
         p/provider-archived$%hash%.json: {
             sha256: "444a8f22af4bc0e2ac0c09eda1f5edc63158a16e9d754100d7f774b930a38ae6"
         },
         p/provider-latest$%hash%.json: {
             sha256: "b0e0065f1e36f061b9fd2bbb096e7986321421f9eedc3d5e68dc4780d7295c33"
 }
```
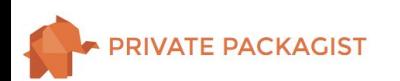

 } }

{

#### Composer Repository: Private Packagist

```
packages.json:
{
     packages: {
         "seld/private-test": {
             "dev-master": {
                 name: "seld/PRivate-test",
 ...
 }
     providers-lazy-url: "/myorg/p/%package%.json",
     mirrors: [
\{ \{ \} dist-url: 
"https://repo.packagist.com/packagist-nosync/dists/%package%/%version%/%reference%.%type%",
             preferred: true
 }
\blacksquare
```
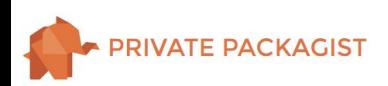

}

#### Composer with Private Dependencies

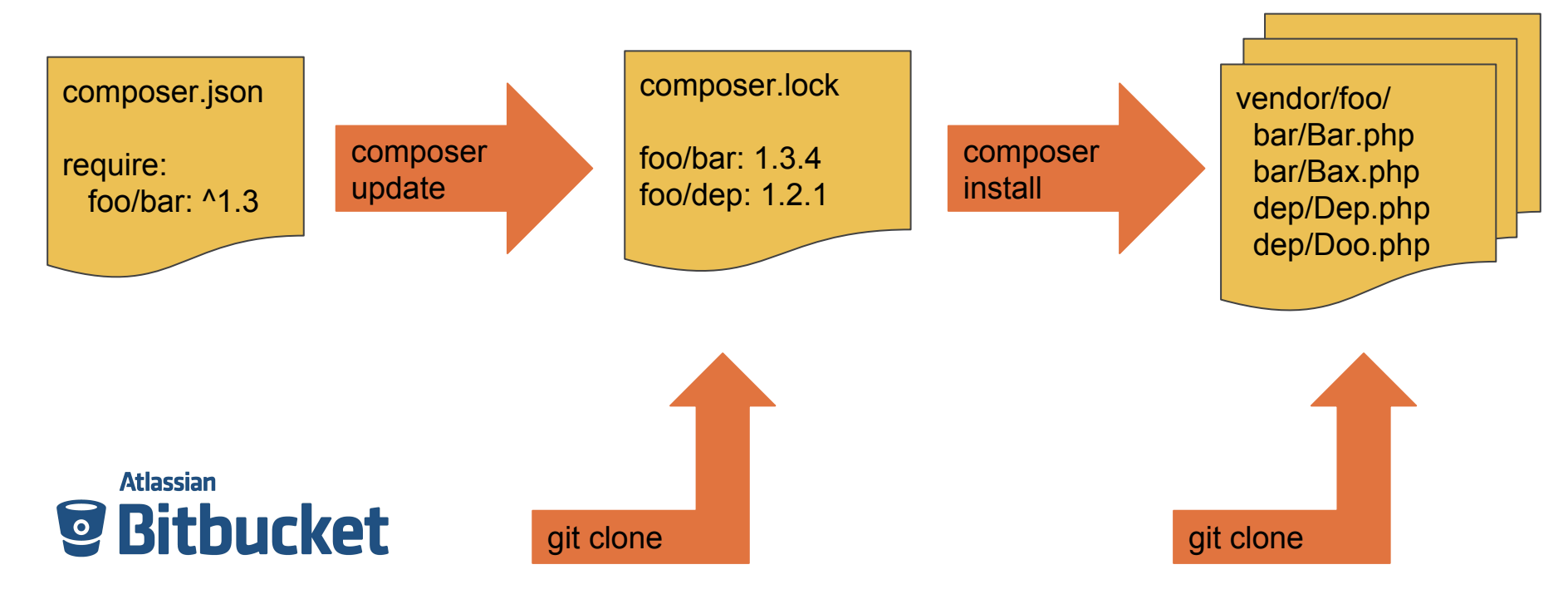

foo-bar.git foo-dep.git

#### Composer with Private Dependencies: Private Packagist

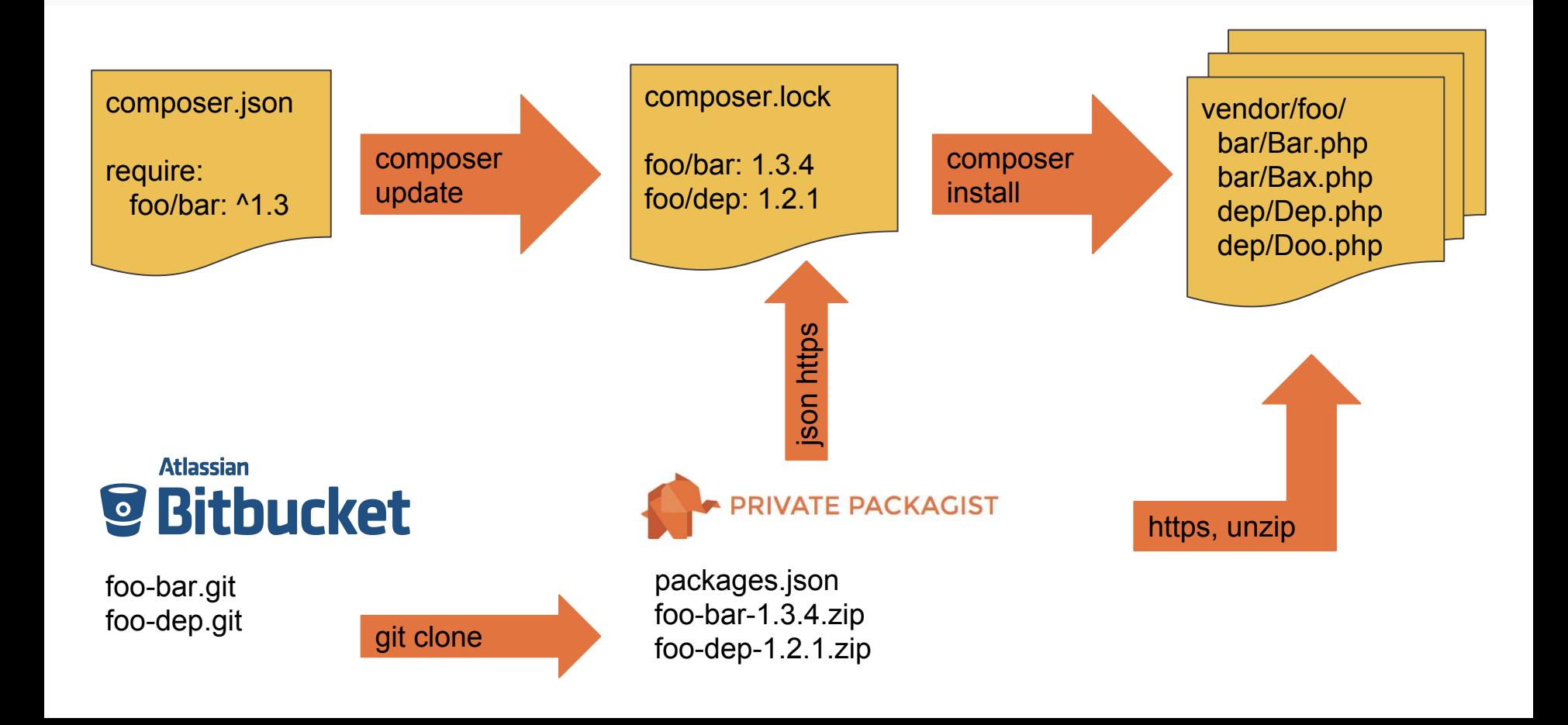

### Risk Analysis: Availability

#### Affects Assembly

Examples:

- Open Source Library deleted
- Payment Service unavailable
- EU VATId Service out of order
- Jenkins not accessible

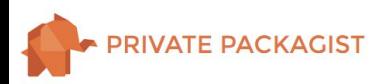

### Risk Reduction: Availability

- Software is available when you have a copy

- composer cache
- Forks
- Private Packagist or Satis

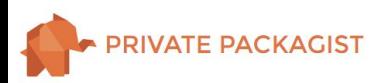

#### Composer with Open Source Dependencies

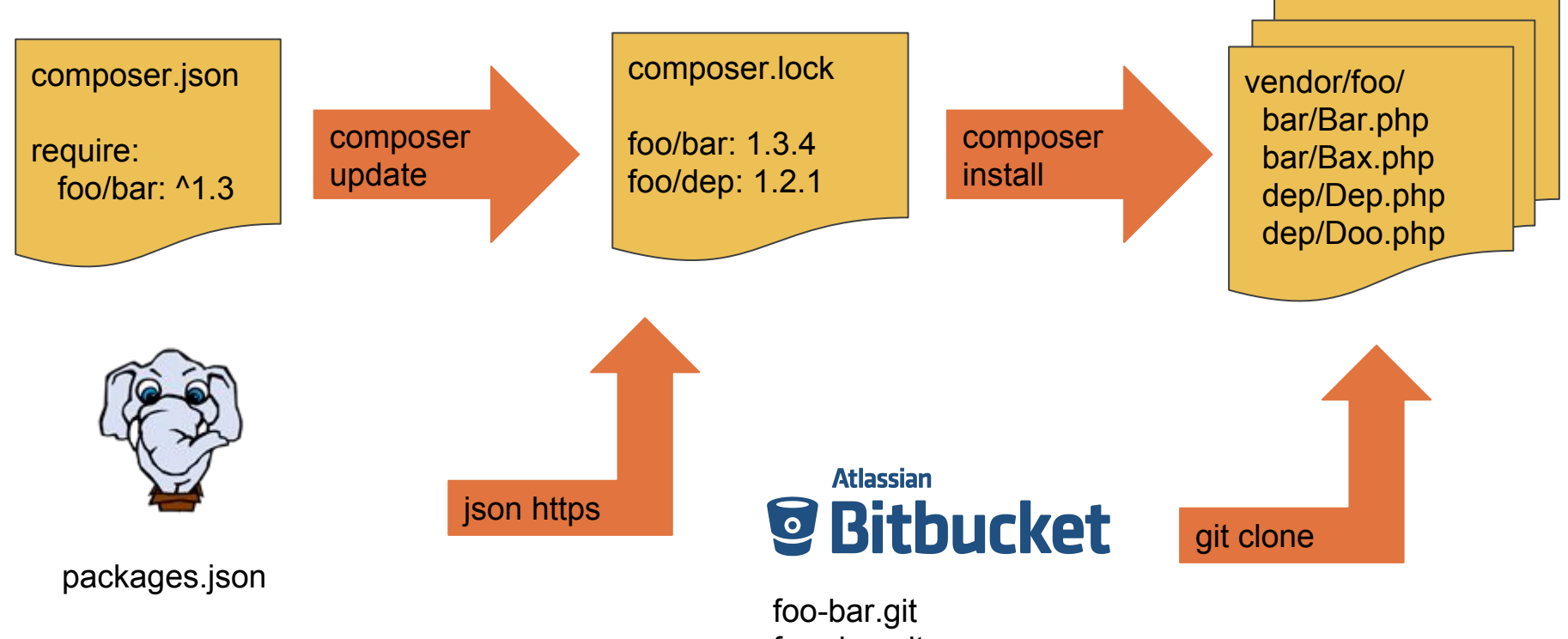

foo-dep.git

#### Composer with Open Source Dependencies: Private Packagist

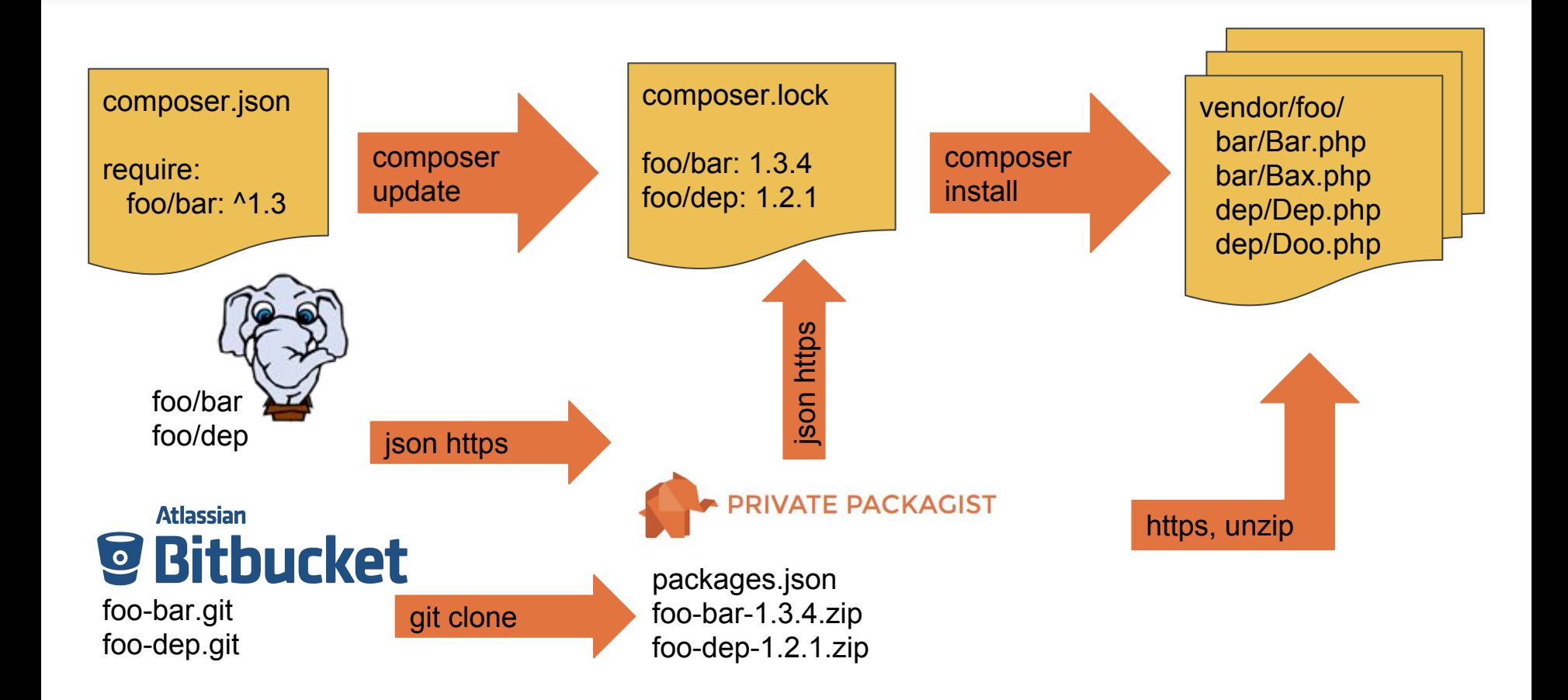

```
 "content-hash": "bb557b05609c879265a30bc052ef77e4",
     "packages": [
\{ "name": "aws/aws-sdk-php",
             "version": "3.25.6",
             "source": {
                 "type": "git",
                 "url": "https://github.com/aws/aws-sdk-php.git",
                 "reference": "fe98140a4811abbe9104477b167dc3c7f9a8391b"
             },
             "dist": {
                 "type": "zip",
                 "url": "https://api.github.com/repos/aws/aws-sdk-php/zipball/fe...",
                 "reference": "fe98140a4811abbe9104477b167dc3c7f9a8391b",
             },
             "require": {
                 "guzzlehttp/guzzle": "^5.3.1|^6.2.1",
```
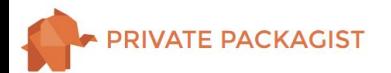

{

#### Downloading files from the lock file with Private Packagist

```
 "packages": [
\{ "name": "aws/aws-sdk-php",
           "version": "3.25.6",
           "source": {
               "url": "https://github.com/aws/aws-sdk-php.git",
 ...
           },
           "dist": {
              "type": "zip",
               "url": "https://api.github.com/repos/aws/aws-sdk-php/zipball/...",
               "reference": "fe98140a4811abbe9104477b167dc3c7f9a8391b",
               "mirrors": [
 {
                     "url": 
"https://repo.packagist.com/phpbb/dists/%package%/%version%/%reference%.%type%",
                      "preferred": true
 }
 ]
 }
```
## Risk Reduction: (New) Dependencies

Quality Criteria for software libraries (and services)

- Number of Maintainers / Developers
- Actively Developed?
- How many users?
	- Packagist shows installation count
- Where is a library being installed from?
	- GitHub, self-hosted svn server? -> Availability
- Alternatives / how easy to replace? Complexity?
	- Could you take over maintenance?

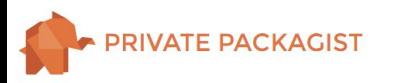

### Risk Reduction: Compatibility

Semantic Versioning (Semver) promises Compatibility

**x**.y.z

- Must be used consistently
- Only valuable if BC/Compatibility promise formalized
	- See <http://symfony.com/doc/current/contributing/code/bc.html>
- Otherwise choose narrower Version Constraints, check more frequently

Nils Adermann @naderman

e.g.  $\sim$  1.2.3 instead of  $^{4}$ 1.2.3

### Risk Reduction: Compatibility

- Automated
	- Tests
	- Static Analysis
- Manual
	- Read Changelogs (and write them!)
	- Experience which libraries break BC

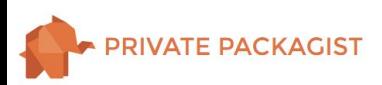

### Risk Minimization: Compliance / Legal

- Affects Change Management
- Example
	- Viral Copy-Left License not compatible with proprietary product
- composer licenses
- Private Packagist License Review

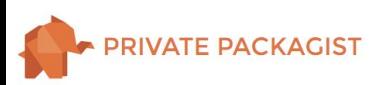

### Assessing & Managing Risk

- Formulate a Plan B
- Identify problems which are probable and which have great effects
- **Dependencies are great!** They can save tons of money and time
- Only spend resources on reducing risk until the risk is acceptable
- Private Packagist can help you manage and reduce these risks by being the one central place for all your third party code

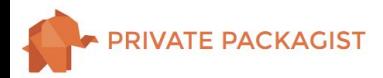

### How is Private Packagist helping?

- Faster and more reliable composer operations
- Work with private dependencies more efficiently
	- Automatic synchronization of packages, teams, users, permissions
	- Authentication Tokens
- One central place for all your dependencies Improved understanding of and control over open-source usage
	- Statistics and references between internal code and open-source code
	- License review
- Much more to come!

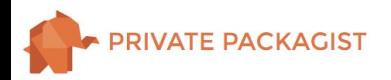

Thank you!

### <https://packagist.com> 10% off first 12 months with code t3dd17

# Questions / Feedback?

E-Mail: [n.adermann@packagist.com](mailto:n.adermann@packagist.com) Twitter: [@naderman](http://twitter.com/naderman)